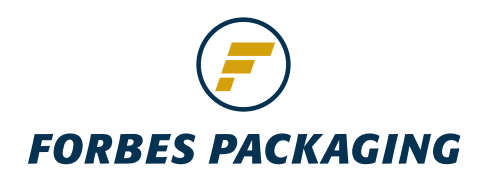

# Specifications for supplied electronic art

When preparing your electronic file it is important to consider the following production guidelines:

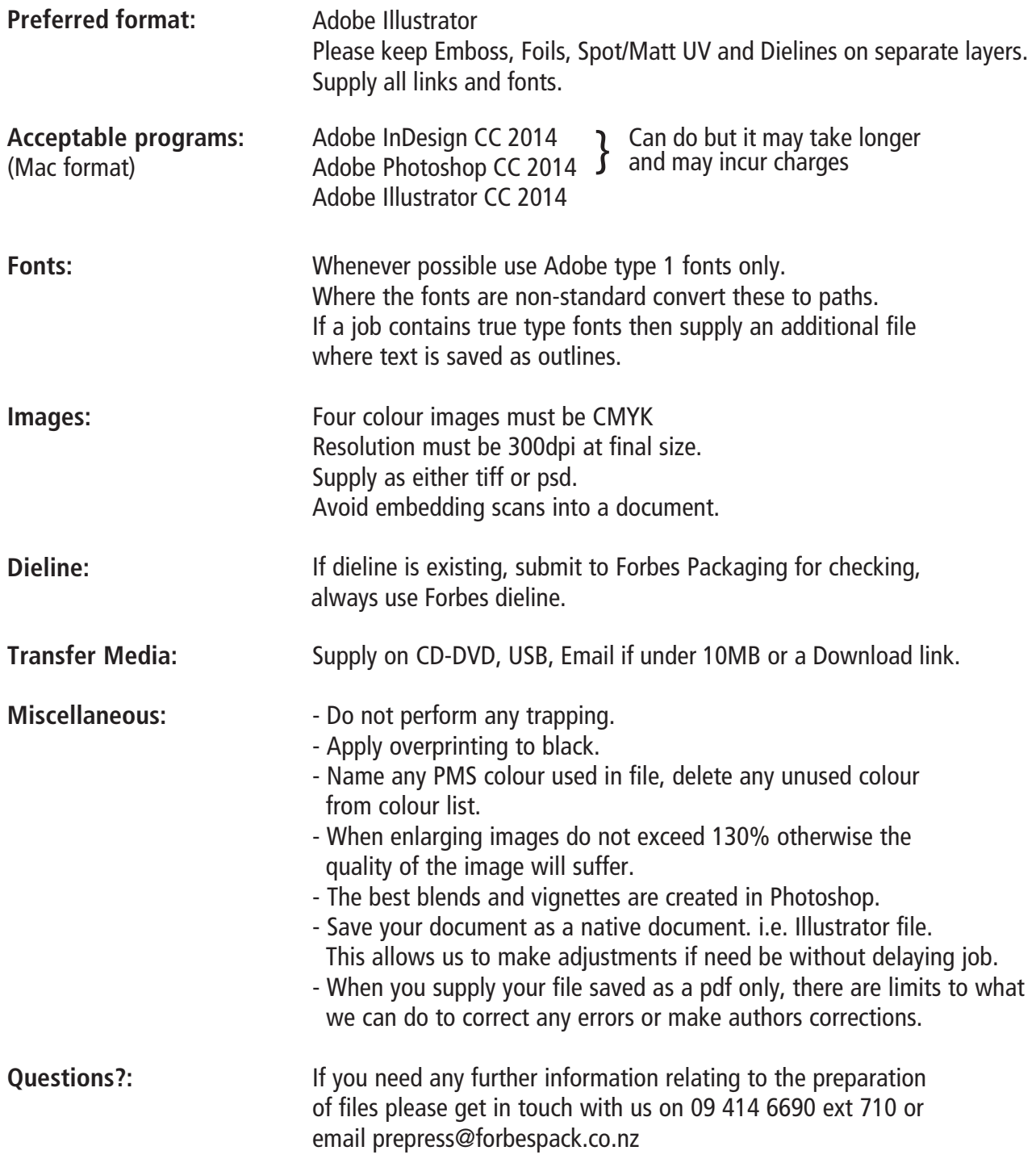

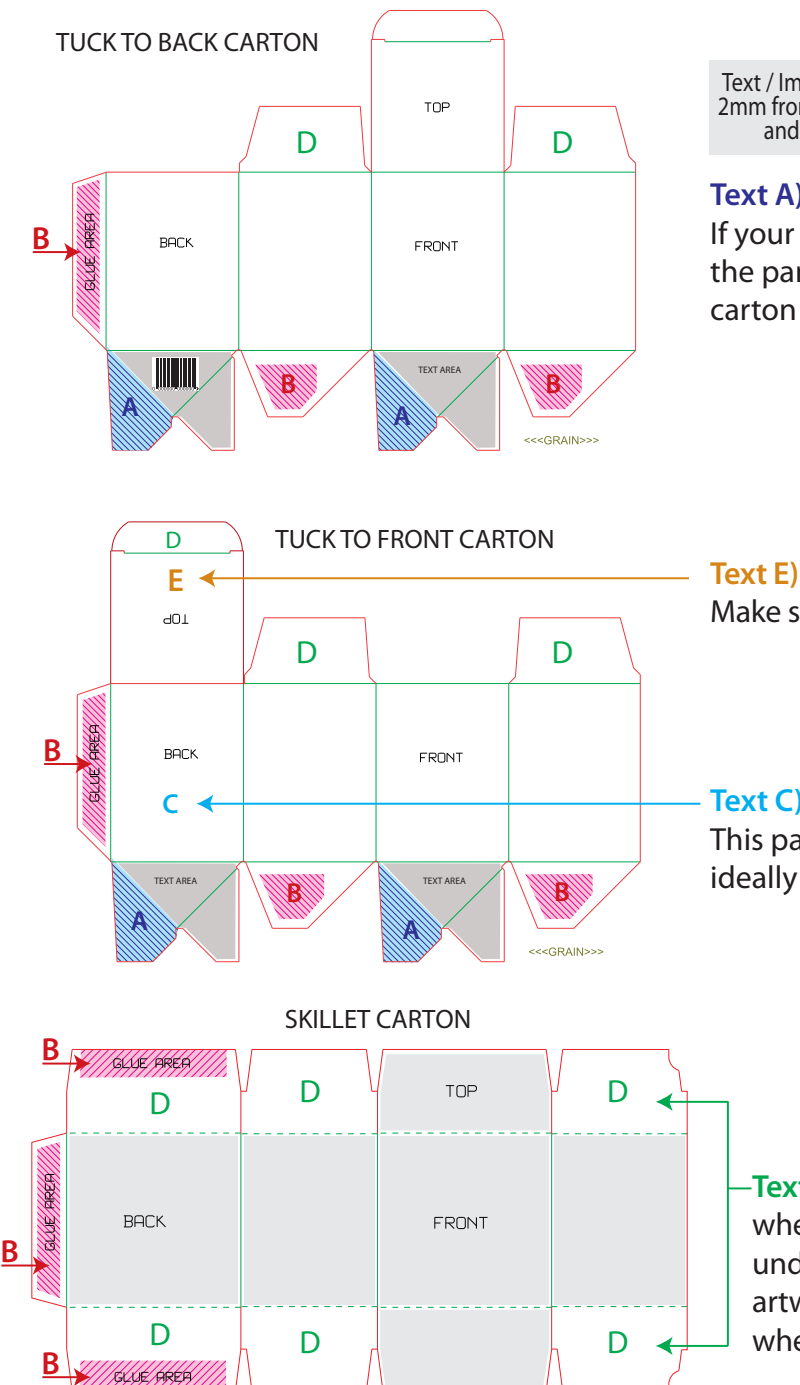

Text / Image Area 2mm from creases

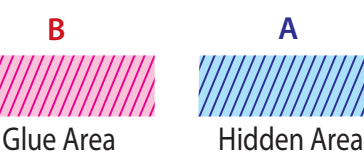

### **Text A)**

If your sample has a crash-lock base the blue parts of the panels in the diagram will not be visible when the carton is glued.

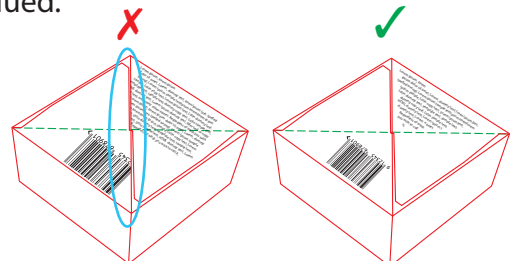

Make sure your artwork is the right way up for the client.

## **Text C)**

This panel will have a glue seam down one side so ideally should not be used for front panel artwork

**Text D)** Be careful where you draw artwork especially when it is over panels that are not visible and tuck underneath each other. If you are not careful here artwork may be missing sections or out of alignment when it is folded up.

### **POINTS TO REMEMBER WHEN CREATING ARTWORK:**

- 1. Look at the construction of the sample. What panels are visible and what orientation should the artwork be for each panel. Be careful that artwork does not end up the wrong way up when it is printed. Do a mock up if unsure or discuss with the sales rep the cost of a digital mock up.
- 2. Overlapping panels Be careful where panels overlap and check you have constructed the overlapping artwork on the correct panels – refer to the sample for this and check with us if you are not sure.
- 3. Barcodes there are strict restrictions around size and placement of barcodes and a GS1 verification requirements. If you are unsure please check with us.
- 4. Do not alter the dieline. If you have any concerns please check with us. In the case of artwork for the interior of the carton you may want to mirror the dieline but be careful that you don't get them mixed up.
- 5. Embossing around creases While it is possible to emboss features across creases on the carton embossing should not stop on a crease as this is likely to cause cracking on the crease.
- 6. Bleed of 3mm past crease panels is required. If you are unsure about this please contact us.

<<<GRAIN>>

**NOTE:** Our dieline style may vary, please check with us for any querries.

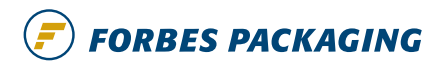